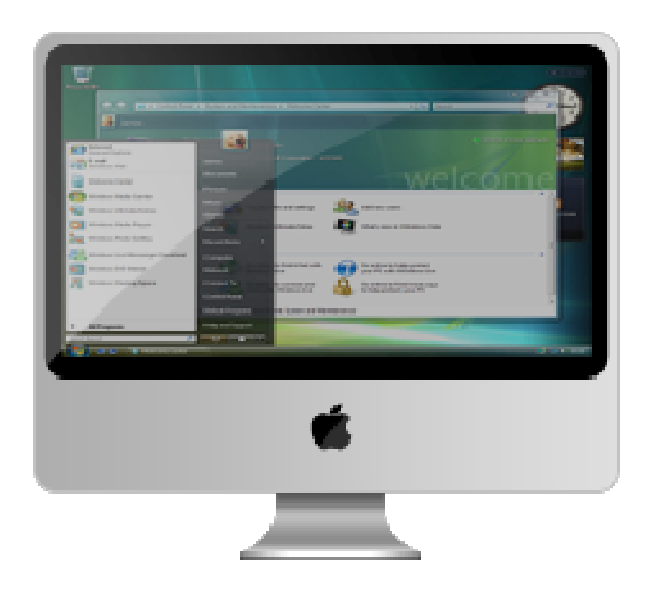

# **PREZENTAČNÍ HARDWARE**

**"Počítač má oproti lidskému mozku jen jednu přednost - že se jej používá."**

**Hardware** (z anglického významu "železářské zboží" nebo také "nářadí", počítačový hardware je pak "computer hardware") označuje veškeré fyzicky existující technické vybavení počítače na rozdíl od dat a programů (označovaných jako software).

Samotná hranice mezi softwarem a hardwarem však není nijak ostrá – existuje tzv. firmware, což je název pro programy napevno vestavěné v hardware.

## K nejběžnější prezentační technice, kterou lze využít i ve školství, patří:

# OSOBNÍ POČÍTAČ

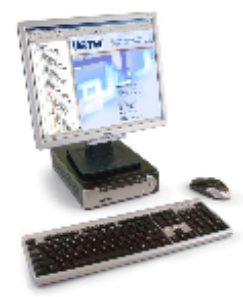

I-POD - MP3 A VIDEO PŘEHRÁVAČ

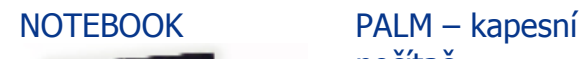

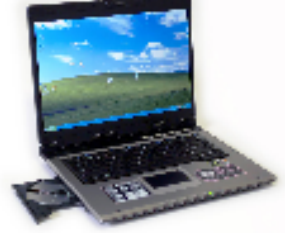

počítač

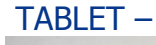

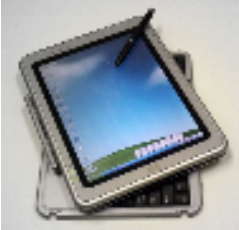

mezistupeň laptopem a kapesním počítačem s dotykovým displejem.

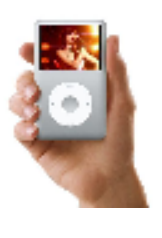

DATA PROJEKTOR VIZUALIZÉR EPISKOP

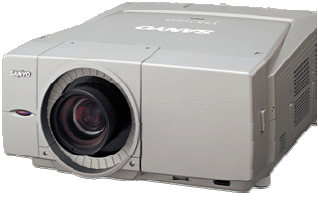

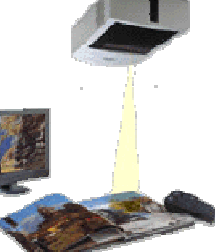

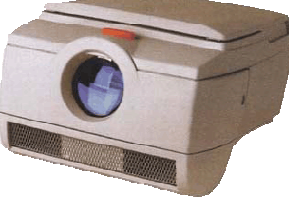

 lze promítnout knihy, fotografie či objekty

VIDEOKONFEREN-ČNÍ ZAŘÍZENÍ

### INTERAKTIVNÍ **TABULE**

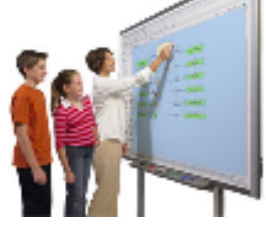

# DIA PROJEKTOR ZPĚTNÝ PROJEKTOR

# PLAZMOVÁ **OBRAZOVKA**

### PROJEKČNÍ PLOCHA

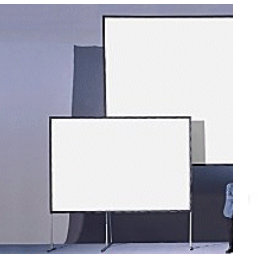

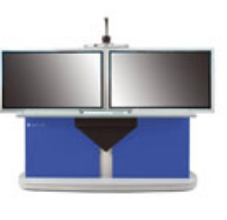

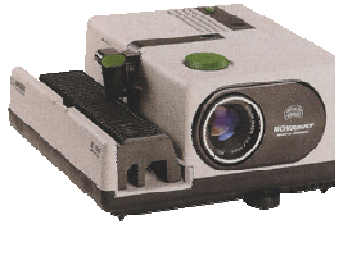

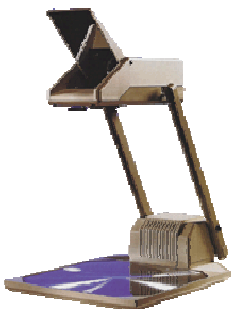

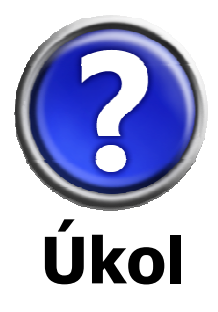

Přečtěte si články J. Wagnera na portálu Česká škola: **Několik úvah na téma: Jaké železo do škol?**  (http://www.ceskaskola.cz/ICTveskole/AR.asp?ARI=104222&CAI=2129) A **Hardware za hubičku, software za hubičku, správa za...** (http://www.ceskaskola.cz/ICTveskole/Ar.asp?ARI=104425&CAI=2129). Zamyslete se nad situací v současných školách – máte (bude mít v blízké době) možnost pracovat ve výuce českého jazyka s informačními technologiemi? Jaký druh prezentační techniky byste pro výuku ČJ uvítali ve Vaší třídě?

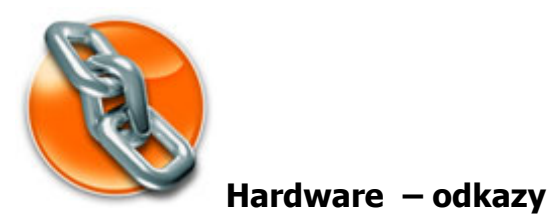

- http://vseohw.net/ vše o hardwaru
- http://www.svethardware.cz/ svět hardwaru
- Hardware: http://cs.wikipedia.org/wiki/Hardware

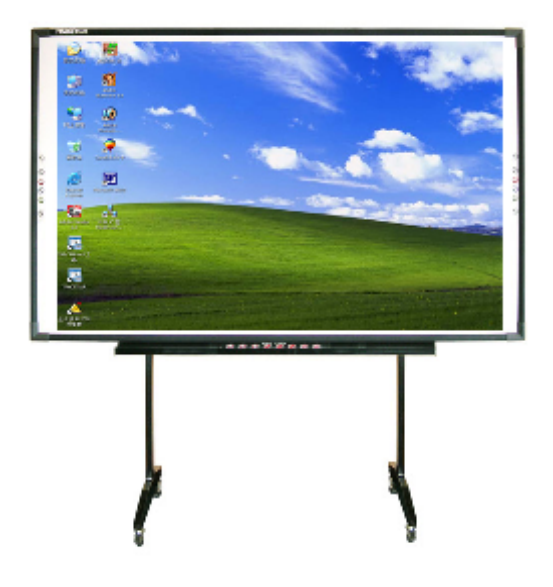

# **INTERAKTIVNÍ TABULE**

Zde můžete najít zkušenosti češtinářů s využitím interaktivní tabule ve výuce českého jazyka:

• Mašláňová, K. Nogolová: Využití interaktivní tabule ve výuce aneb Smart či Aktiv Board (Několik vlastních postřehů) http://kcjl.upol.cz/prezentacni\_a\_diskuzni\_techniky/maslanova.pdf

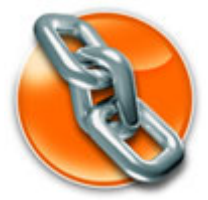

## **Interaktivní tabule – odkazy**

- www.veskole.cz základní portál o interaktivní tabuli ve výuce
- http://www.veskole.cz/software.html software po interaktivní tabuli
- http://gyml.cz/www1/sipvz\_tabule/index.htm využití interaktivní tabule ve výuce českého jazyka na gymnáziu
- http://www.skolniindex.cz/regionindex.html sada obrázků Olomouckého kraje
- http://www.veskole.cz/(MTE=)/bF\_jazyk-a-jazykova-komunikace.html?page=2 – zdroje pro interaktivní tabuli SmartBoard – jazyk a jazyková komunikace
- http://www.veskole.cz/(MzM=)/bF\_clovek-a-jeho-svet.html zdroje pro interaktivní tabuli SmartBoard – člověk a jeho svět
- http://www.spomocnik.cz/ pomocník zaměřený na využití ICT ve výuce
- http://www.spomocnik.cz/index.php?id\_document=2034&template=odkaznik – odkazy na internetové zdroje pro český jazyk
- http://www.profimedia-cz.cz/ ActivBoard
- http://www.avmedia.cz/ SmartBoard
- http://is.e-gram.cz/projekty/index.php?rok=-1&tema=-1&rozsah=- 1&okruh=2&skupina=-1&kraj=0&fulltext=český%20jazyk&pg=2 – projekty SIPVZ
- http://www.edu.cz/portal/page? pageid=95,30682&\_dad=portal&\_schema=P ORTAL&\_piref95\_32738\_95\_30682\_30682.folderView=true&\_piref95\_32738\_ 95\_30682\_30682.folderID=310&\_piref95\_32738\_95\_30682\_30682.folderExter nalID=ZDR301&\_piref95\_32738\_95\_30682\_30682.folderName=%C4%8Ce% C5%A1tina – odkazy na internetové zdroje o češtině
- EDU.cz školský a vzdělávací portál
- http://www.vuppraha.cz/ Výzkumný ústav pedagogický

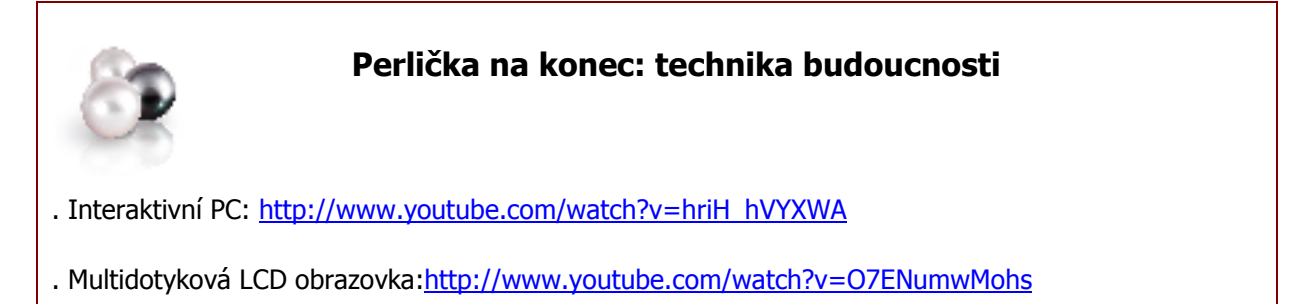

- . Mapy: http://www.youtube.com/watch?v=Q7w7ycxJTVE&feature=related
- . 3D vizualizace: http://www.youtube.com/watch?v=L36iR0tsBJY&feature=related
- . 3D hologram: http://www.youtube.com/watch?v=fLTPPZvb2ho&feature=related
- . Připojte si tělo k počítači! http://www.21stoleti.cz/view.php?cisloclanku=2006012005